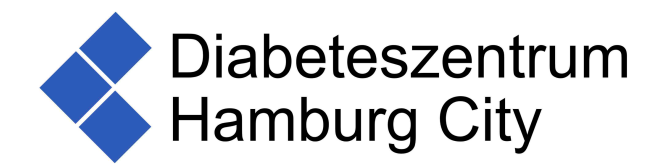

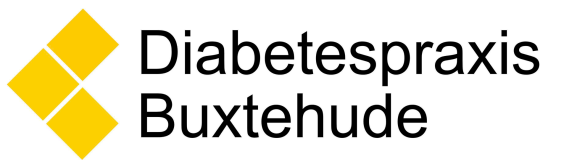

Liebe Patienten,

Sie haben sich entschlossen, gemeinsam mit uns an einem telemedizinischen Projekt zu arbeiten. Dieses derzeit begonnene Projekt ist sicherlich zukunftsweisend. Ziel ist es, bei gleichbleibender Behandlungsqualität Wartezeiten in der Praxis zu verringern, Anfahrtswege für den Patienten zu reduzieren und die Behandlung effektiver zu gestalten.

Wie läuft das ganze ab:

1.

Sie müssen ihre Daten in ein Programm hochladen. Dies richtet sich meist nach dem von Ihnen verwendeten Blutzucker-Messgerät/CGM System/Insulinpumpe/Tagebuch.

Derzeit können wir Ihnen folgende Programme zur Telemedizinischen Verwendung anbieten:

Diasend / Glooko Dexcom Clarity LibreView (Abbott) Medtronic CareLink System **YourLoops** Weitere nach vorheriger Rücksprache

Anleitungen für die jeweiligen Programme werden gesondert zugesendet. Weitere Informationen erhalten Sie bei den jeweiligen Herstellern. Um ein Kundenkonto müssen Sie sich bitte selber kümmern, teilweise können wir Sie dazu einladen.

2.

Sie erhalten einen Termin für die online Sprechstunde. Kurz vor dem angegebenen Terminzeitpunkt wählen Sie sich per Computer in unser virtuelles Wartezimmer. Dabei wird der mitgeteilte Code benötigt. Das Einwählen geschieht über den mitgelieferten Link.

Von dort aus werden sie – ähnlich wie in unserer Praxis – aufgerufen und unsere Besprechung beginnt. Ab diesem Zeitpunkt können wir uns auf dem Computer sehen. Die Daten können betrachtet und besprochen werden.

Was benötigen Sie für eine telemedizinische Sprechstunde?

- 1. Eine gute WLAN- bzw. LAN-Verbindung. Idealerweise den Browser Chrome oder FireFox.
- 2. Einen Computer / Tablet / Smartphone
- 3. Ein wenig Zeit und Pioniergeist

Wenden Sie sich bei weiteren Fragen gerne an uns

Herzliche Grüße

Ihre Teams des

Diabeteszentrum Hamburg City

und der

Diabetespraxis Buxtehude